[Review](#page-3-0) [Normal-Distribution](#page-17-0) [One/two-ways](#page-38-0) [Regression](#page-74-0) [Gamma GLM](#page-96-0) [Closing](#page-126-0) 0000000000<br>000000000

## Basic Statistical Analysis in Life and Environmental Sciences

#### Rodrigo Labouriau

#### Department of Mathematics, Aarhus University

#### Module 4, Day 7 - Gaussian Models 2024

(One-way/two-ways classification structures, linear/non-linear regression)

(Bonus: Gamma models)

 $^1$ Copyright  $\odot$  2024 by Rodrigo Labouriau.

1

This material is only for internal use in the course. Please, do not circulate and do not record.

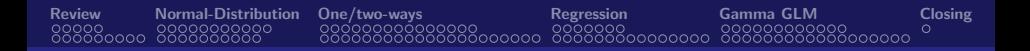

#### General Remark

This material is only for internal use in the course.

Please, do not circulate and do not record.

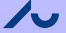

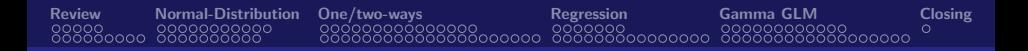

#### **Outline**

[Review, GLM in R](#page-3-0)

[The normal distribution](#page-17-0)

[One- and two-ways normal Models](#page-38-0)

[Linear and non-linear regression](#page-74-0)

[A Gamma Generalised Linear Model](#page-96-0)

[Closing](#page-126-0)

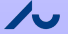

<span id="page-3-0"></span>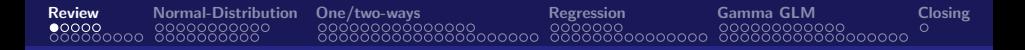

#### Important concepts:

- Statistical models .
- Parameter in statistical model  $\bullet$
- Point estimation  $\bullet$
- $\bullet$ Likelihood function and Maximum likelihood estimate
- Confidence interval and hypothesis test  $\bullet$
- Likelihood ratio test  $\bullet$
- One-way and two-ways binomial model. .
- $\bullet$ Binomial models (one-, two-ways, logistic regression and covariance analysis models)
- $\bullet$ Poisson models (one-, two-ways and linear/non-linear regression)

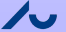

<span id="page-4-0"></span>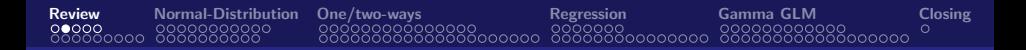

#### Two examples

- We discussed two examples of Poisson models: of similar nature!
- Deaths by horse kick in the Prussian army. All the deaths in 20 years (1875-1894) Poisson one- and two-ways models.
- Number of colony forming units (CFU) of Penicillium verrucosum in soil.

( Elmholt, Labouriau, Hestbjerg and Jørgensen, 1998).

Poisson regression models (linear and quadratic)

• A random variable Y is said to follow a *Poisson distribution* with parameter  $\lambda$  ( $\lambda > 0$ ) if

<span id="page-5-0"></span>[Review](#page-3-0) [Normal-Distribution](#page-17-0) [One/two-ways](#page-38-0) [Regression](#page-74-0) [Gamma GLM](#page-96-0) [Closing](#page-126-0)

$$
P(Y = y) = \frac{e^{-\lambda}\lambda^y}{y!},
$$

for 
$$
y = 0, 1, 2, ...
$$
  
Here  $y! = y \cdot (y - 1) \cdot ... \cdot 1$  and  $0! = 1$ .

- A Poisson variable takes only non-negative integer values. The Poisson distribution describes typically counts (but there exist many other distributions for counts!)
- $\bullet$  Notation:  $Y \sim Po(\lambda)$

$$
\bullet \ \mathsf{E}(Y) = \mathsf{Var}(Y) = \lambda
$$

<span id="page-6-0"></span>[Review](#page-3-0) [Normal-Distribution](#page-17-0) [One/two-ways](#page-38-0) [Regression](#page-74-0) [Gamma GLM](#page-96-0) [Closing](#page-126-0) 0000000000<br>000000000 00000000

#### Poisson as a law of rare events

- Suppose that we observe a binomial random variable,  $Y \sim Bi(n, p)$ .
- Suppose that  $n \to \infty$  and  $p \to 0$  in such a way that np remains finite and tends to a number  $\lambda$  (i.e.,  $np \to \lambda$ ), then the probability law of Y tends to a Poisson distribution.
- Example: The number of deaths by horse kicks.

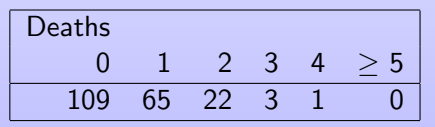

Rare events!

```
(122 occurrences in 20 years 6.1 / year 0.61 per corp year)
```
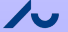

<span id="page-7-0"></span>[Review](#page-3-0) [Normal-Distribution](#page-17-0) [One/two-ways](#page-38-0) [Regression](#page-74-0) [Gamma GLM](#page-96-0) [Closing](#page-126-0)

#### Poisson two ways classification model

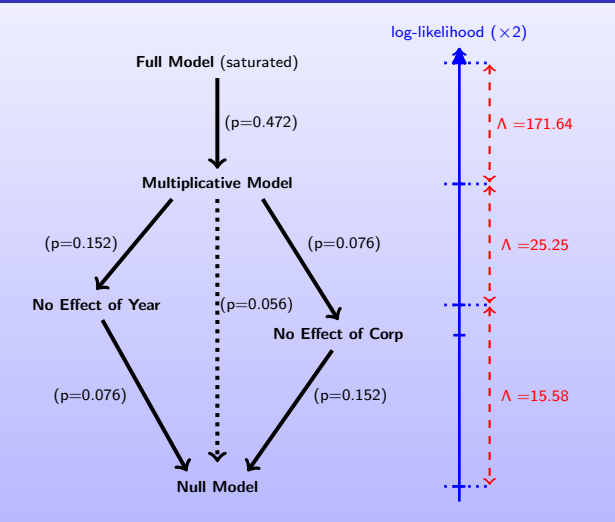

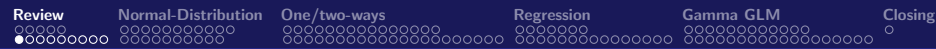

### Example: Penicillium in soil

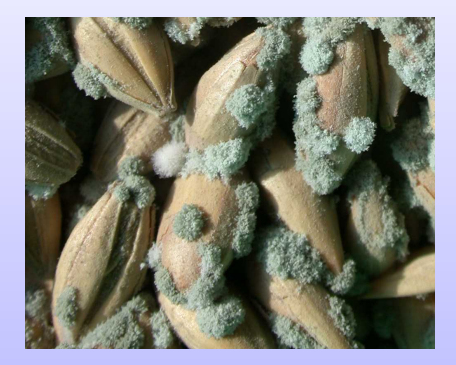

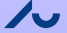

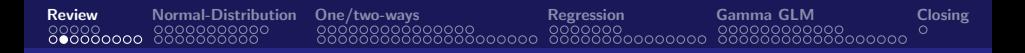

#### Example: Penicillium in soil

- We performed the following experiment:
	- Make a suspension of the soil;
	- Take successive dilutions of the suspension;
	- Plate the dilutions in Petri dishes and count the number of colonies that appeared after an incubation time.
- This technique is called the plating method (Fisher, 1922).
- Knowing the amount of soil added, estimate the number of CFU / g soil
- The probability distribution of the number of colonies per Petri dish can be deduced (under some reasonable assumptions)!

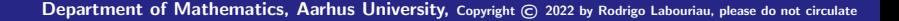

Poisson deduced from simple assumptions

The probability distribution of the number of colonies per Petri dish can be deduced (under some reasonable assumptions)!

[Review](#page-3-0) [Normal-Distribution](#page-17-0) [One/two-ways](#page-38-0) [Regression](#page-74-0) [Gamma GLM](#page-96-0) [Closing](#page-126-0)

- The number of CFUs in a portion of the suspension is a random quantity denoted Y.
- We assume that:

8**0000 88888888888888888888888888888** 

- Homogeneous distribution of the CFUs in the suspension.
- The number of CFUs in two disjoint portions of the suspension are independent
- The CFUs are not clustered together.
- Under these assumptions it can be shown that the number of CFUs in the Petri dish is distributed according to a Poisson distribution.

(formal proof: differential equations and some basic stochastic processes)

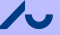

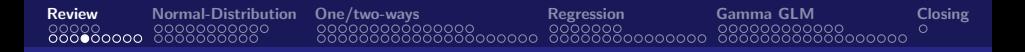

### Example: Penicillium in soil

- $\bullet$   $Y_{g,d}$  represents the number of Penicillium CFU observed in the dth Petry dish, for which it was added  $g$  grams of soil.
- $Y_{g,d} \sim$  Poisson
- Platting method model (linear):

$$
\begin{aligned} Y_{g,d} &\sim Po(\lambda_{g,d}) \\ E(Y_{g,d}) &= \lambda_{g,d} = \beta g \end{aligned}
$$

Interpretation of  $\beta$ : Number of CFU per gram soil! (why?)

Platting method model with competition/inhibition (quadratic):  $Y_{\sigma d} \sim Po(\lambda_{\sigma d})$  $E(Y_{g,d}) = \lambda_{g,d} = \beta g + \gamma g^2$ 

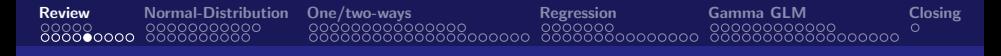

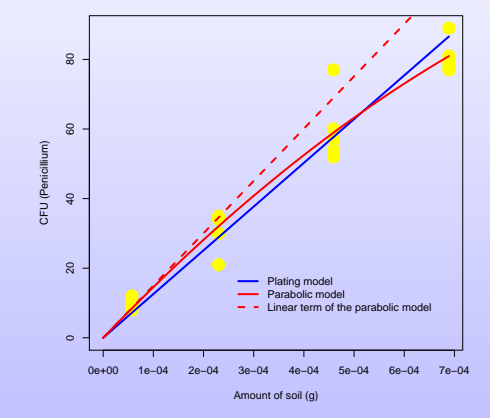

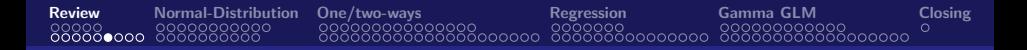

#### Example: Penicillium in soil

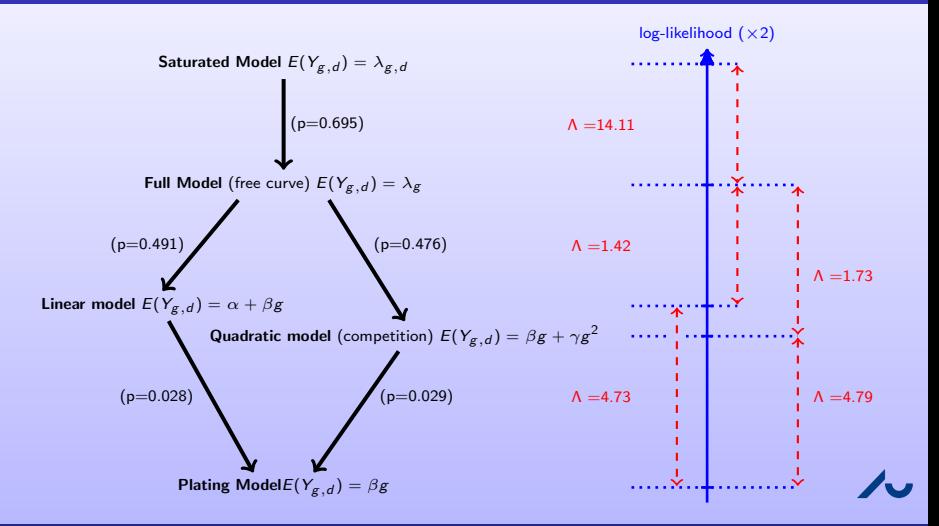

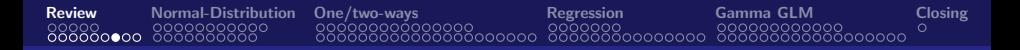

#### Extended experiment

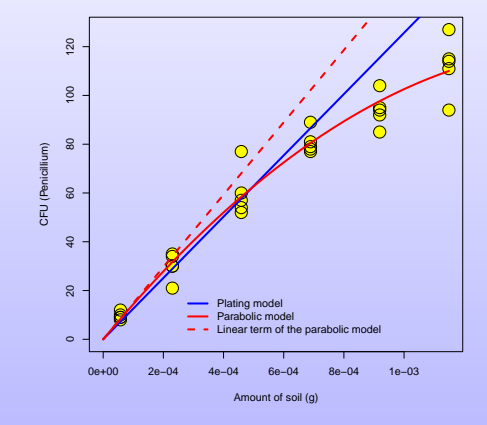

# [Review](#page-3-0) [Normal-Distribution](#page-17-0) [One/two-ways](#page-38-0) [Regression](#page-74-0) [Gamma GLM](#page-96-0) [Closing](#page-126-0)

#### Example: Penicillium in soil - Extended experiment

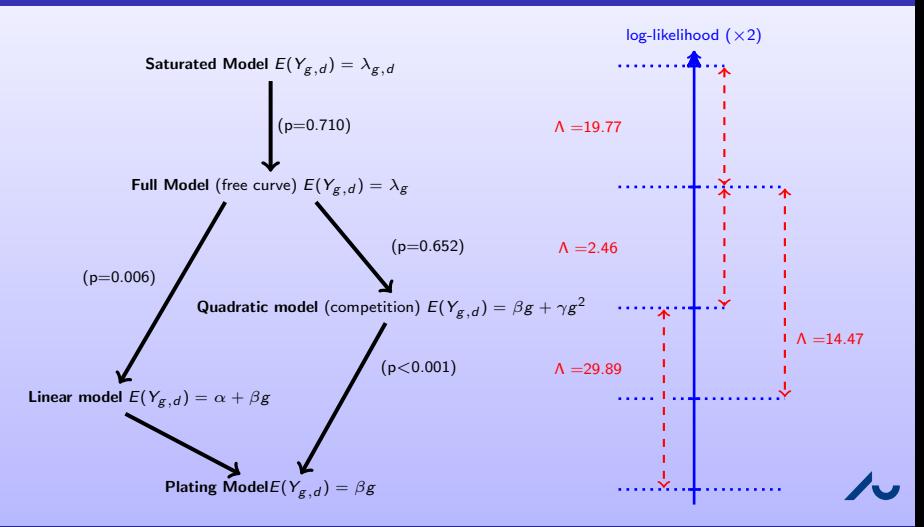

[Review](#page-3-0) [Normal-Distribution](#page-17-0) [One/two-ways](#page-38-0) [Regression](#page-74-0) [Gamma GLM](#page-96-0) [Closing](#page-126-0)

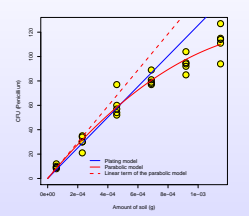

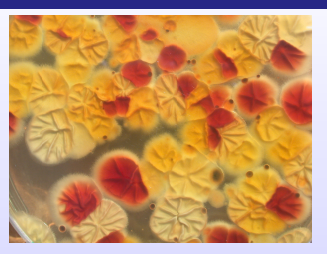

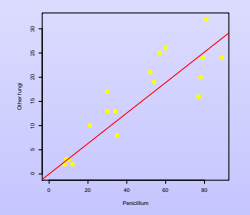

In conclusion,

 $000000000$ 

Penicillium verrucosum is not like Homo sapiens sapiens, when there is lack of resources they do not kill the other species!

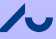

<span id="page-17-0"></span>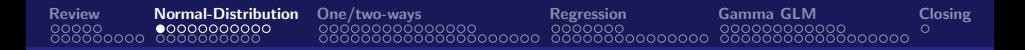

### Normal distribution

- **•** Central distribution among the continuous distributions Two reasons:
	- **Central Limit Theorem:** Approximate well many cases
	- Easy to compute: Maximum likelihood estimate is the mean or least squares estimates

Calculations can be done with pocket calculator and a couple of tables

Normal distribution: continuous distribution depending on two parameters,  $\mu$  and  $\sigma^2$  and probability density given by, for each real number  $x$ .

$$
\phi(x;\mu,\sigma^2) = \frac{1}{\sigma\sqrt{2\pi}}\exp\left\{\frac{-(x-\mu)^2}{2\sigma^2}\right\}.
$$

Here  $\mu$  is a real number and  $\sigma$  is a positive number ( $\sigma > 0$ ).

 $X \sim N(\mu, \sigma^2)$   $E(X) = \mu$ ,  $Var(X) = \sigma^2$ 

(the variance is not a function of the mean).

The normal distribution - Simulated superposed with the density

<span id="page-18-0"></span>[Review](#page-3-0) [Normal-Distribution](#page-17-0) [One/two-ways](#page-38-0) [Regression](#page-74-0) [Gamma GLM](#page-96-0) [Closing](#page-126-0)

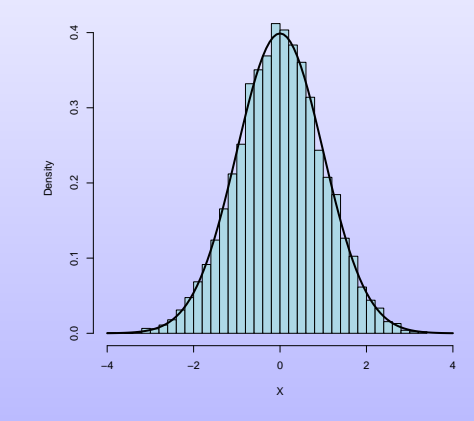

<span id="page-19-0"></span>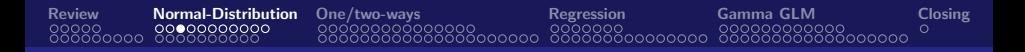

#### The normal distribution

Simulated samplesuperposed with the density with different means

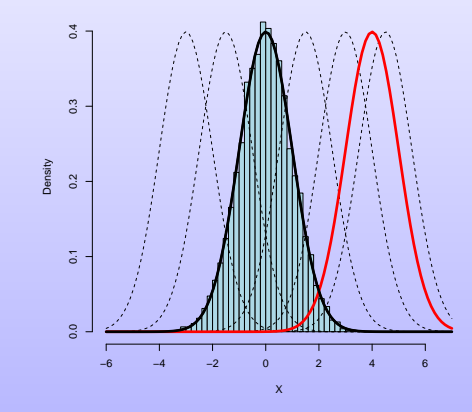

<span id="page-20-0"></span>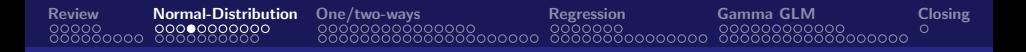

#### The normal distribution

Simulated sample superposed with the density with different variances

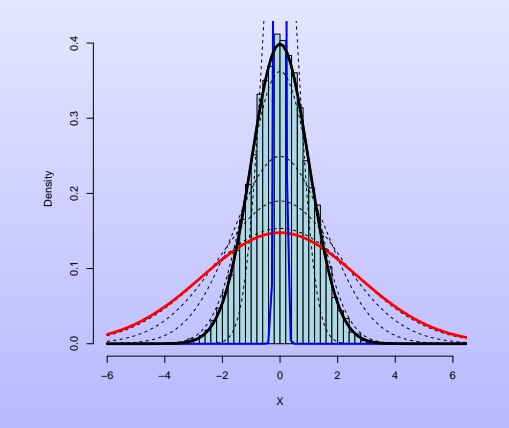

<span id="page-21-0"></span>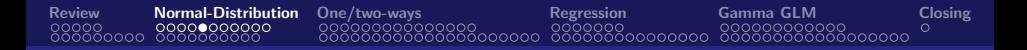

#### The normal distribution

Simulated gamma superposed with the normal density with the same mean and variance

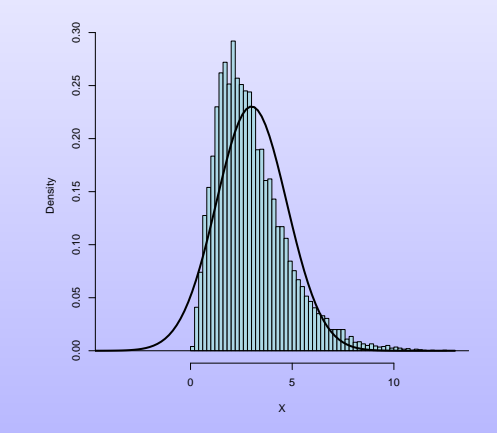

<span id="page-22-0"></span>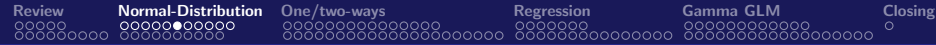

#### Normal distribution - Notation

$$
X \sim N(\mu, \sigma^2)
$$

$$
E(X) = \mu, \text{ Var}(X) = \sigma^2
$$

Suggestion: Run the tutorial "Stat-Tutorial-04" for getting intuition on the normal distribution

<span id="page-23-0"></span>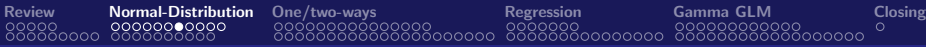

#### The central limit theorem

- Consider  $X_1, X_2, \ldots$  are independent and identically distributed random variables for which  $E(X_1) = \mu$  and  $Var(X_1) = \sigma^2$ , where  $0 < \sigma^2 < \infty$
- The central limit theorem states that (under the assumptions above), for *n* sufficiently large

$$
X_1+\cdots+X_n
$$

is approximately normally distributed.

Or equivalently,

$$
\frac{X_1 + \cdots + X_n - n\mu}{\sigma\sqrt{n}}
$$

follows approximately a standard normal distribution, a normal distribution with mean 0 and variance 1

<span id="page-24-0"></span>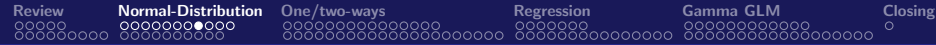

## Simulating observations from a uniformly distributed

n.observations <- 500

x <- runif(n.observations)

 $qqnorm(x)$ ;  $qqline(x)$ 

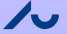

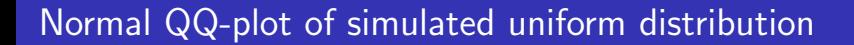

<span id="page-25-0"></span>[Review](#page-3-0) [Normal-Distribution](#page-17-0) [One/two-ways](#page-38-0) [Regression](#page-74-0) [Gamma GLM](#page-96-0) [Closing](#page-126-0)

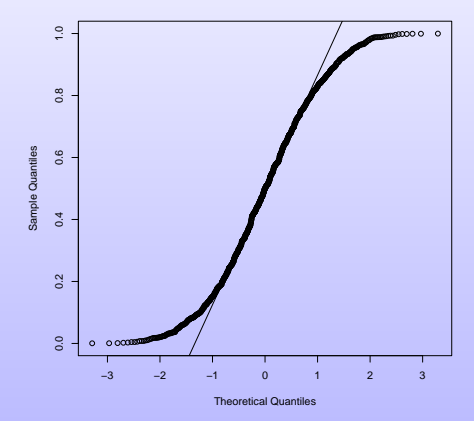

**Normal Q−Q Plot**

<span id="page-26-0"></span>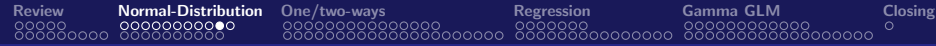

#### Normal QQ-plot of simulated uniform distribution

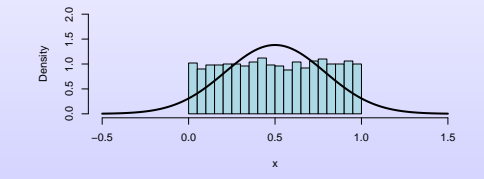

**Normal Q−Q Plot**

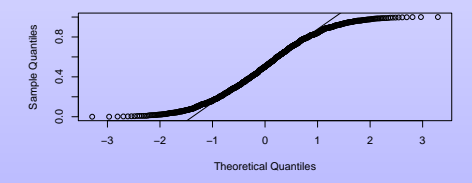

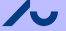

<span id="page-27-0"></span>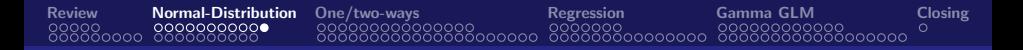

#### Normal distribution

Central Limit theorem for uniform distributed variables

```
# Remark: Note that the expectation of a uniform distributed random variable
# is 1/2 = 0.5 and the variance is 1/12 (I did not make this calculation
# in the lectures, but believe me, please)
n.rep <- 1000 \qquad # Number of replicates
X <- numeric(n.rep)
n.observations <- 50 # Number observations
for(i in 1:n.rep){
 x <- runif(n.observations)
 X[i] \leftarrow (sqrt(n.observations)*(mean(x) - 0.5)) / sqrt(1/12)
}
qqnorm(X); qqline(X)
```
## [Review](#page-3-0) [Normal-Distribution](#page-17-0) [One/two-ways](#page-38-0) [Regression](#page-74-0) [Gamma GLM](#page-96-0) [Closing](#page-126-0) 0000000000<br>COOOOOOOOOO Normal QQ-plot of the means of simulated uniformly distributed random variables

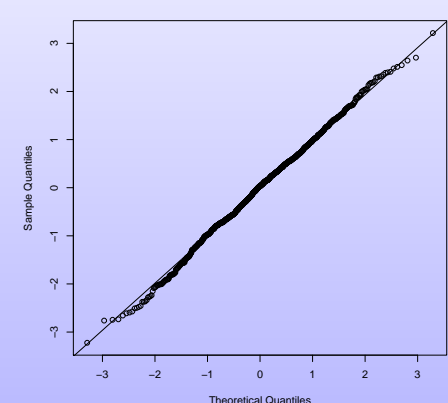

**Normal Q−Q Plot**

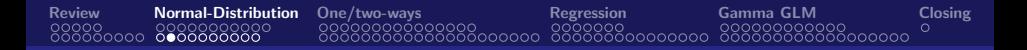

#### Normal distribution

Central Limit theorem for Poisson distributed variables

```
n.rep <- 1000
X <- numeric(n.rep)
L <- 4 # This will be the intensity or lambda parameter.
n.observations <- 200
for(i in 1:n.rep){
   x <- rpois(n=n.observations, lambda=L)
   X[i] \leftarrow (sqrt(n.observations)*(mean(x) - L)) / sqrt(L)
}
```
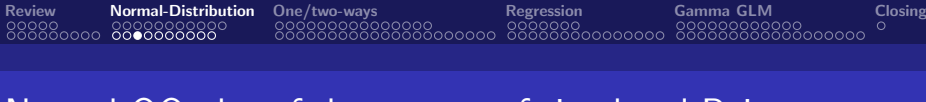

## Normal QQ-plot of the means of simulated Poisson distributed random variables

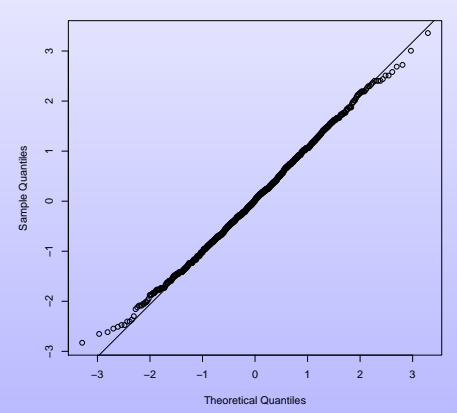

**Normal Q−Q Plot**

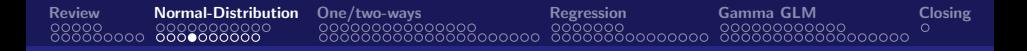

#### Normal distribution

Central Limit theorem for Cauchy distributed variables

```
Y \leq -\text{norm}(1000): X \leq -\text{norm}(1000)par(mfrow=c(2,2))
hist(Y, col = "lightblue")
qqnorm(Y);qqline(Y)
hist(X, col = "lightblue")qqnorm(X);qqline(X)
```
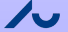

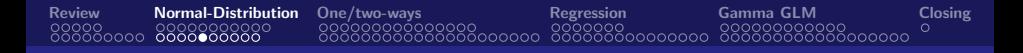

### Normal QQ-plot of two simulated normally distributed r.v.

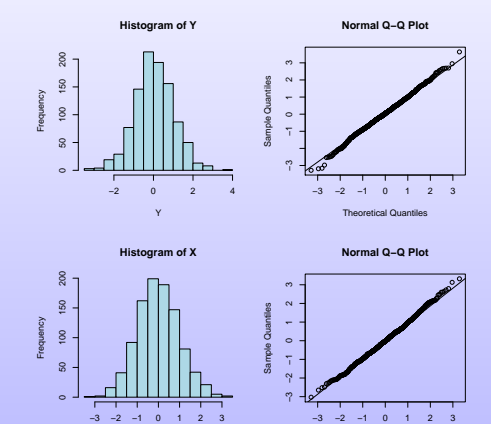

X

Department of Mathematics, Aarhus University, Copyright © 2022 by Rodrigo Labouriau, please do not circulate

Theoretical Quantiles

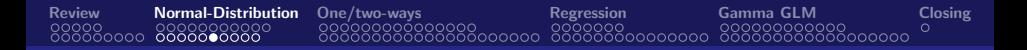

#### Normal distribution

The ratio of two normal distributed r.v. is not normally distributed

 $Z \leftarrow Y/X$ 

qqnorm(Z);qqline(Z)

The ratio of two normal distributed r.v. is not normally distributed, but Cauchy distributed

0000000000

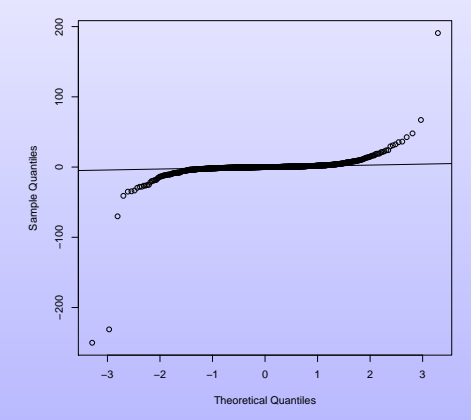

**Normal Q−Q Plot**

[Review](#page-3-0) [Normal-Distribution](#page-17-0) [One/two-ways](#page-38-0) [Regression](#page-74-0) [Gamma GLM](#page-96-0) [Closing](#page-126-0)

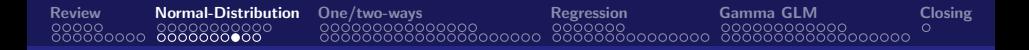

#### Normal distribution

Trying to use the Central Limit theorem for means of Cauchy distributed variables

n.rep <- 1000 Z <- numeric(n.rep) n.observations <- 1000 for(i in 1:n.rep){ y <- rnorm(n.observations) x <- rnorm(n.observations)  $z \leftarrow y/x$  $Z[i] \leftarrow (sqrt(n.observations)*(mean(z) - 0.5)) / sqrt(var(z))$ } qqnorm(Z); qqline(Z)
### Normal QQ-plot of simulated means of Cauchy distributed r.v.

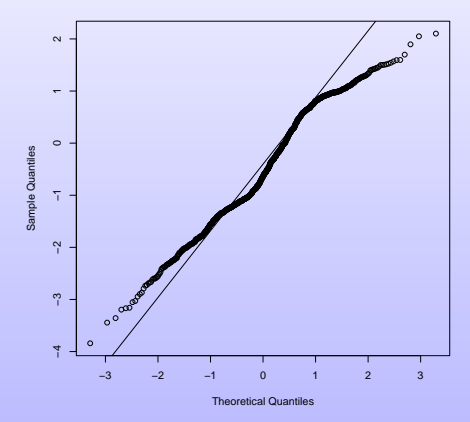

**Normal Q−Q Plot**

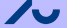

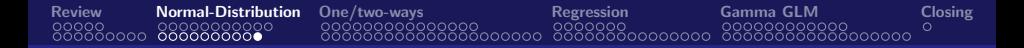

### Normal QQ-plot of simulated means of Cauchy distributed r.v. (100,000 repetitions!)

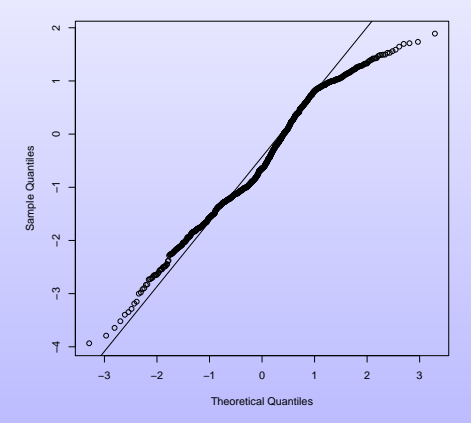

**Normal Q−Q Plot**

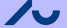

## One-way ANOVA the distribution of the individual weights

<span id="page-38-0"></span>[Review](#page-3-0) [Normal-Distribution](#page-17-0) [One/two-ways](#page-38-0) [Regression](#page-74-0) [Gamma GLM](#page-96-0) [Closing](#page-126-0)

- Weights of *Dolichos biflorus* seeds a leguminosae (selected for uniformity)
- Automatic weighting of seeds
- 50 batches of 50 seeds each Recorded the weight of each of the 2,500 seeds 1-2 g per seed (measured in mg)

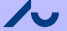

One-way ANOVA the distribution of the individual weights

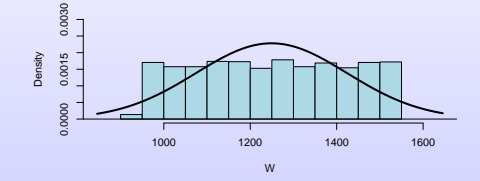

<span id="page-39-0"></span>[Review](#page-3-0) [Normal-Distribution](#page-17-0) [One/two-ways](#page-38-0) [Regression](#page-74-0) [Gamma GLM](#page-96-0) [Closing](#page-126-0)

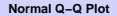

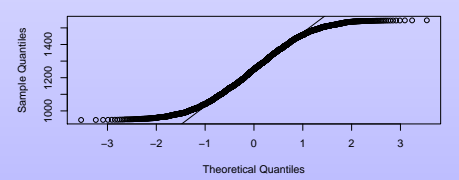

(P-value of Shapiro-Wilks test smaller than 2.2  $10^{-16}$ )

# One-way ANOVA the distribution of the batchee's weights

The distribution of the individual seed weights is clearly NOT normally distributed

<span id="page-40-0"></span>[Review](#page-3-0) [Normal-Distribution](#page-17-0) [One/two-ways](#page-38-0) [Regression](#page-74-0) [Gamma GLM](#page-96-0) [Closing](#page-126-0)

- 50 batches of 50 seeds each
- Due to the Central Limit Theorem, taking averages per batch we might expect to obtain approximately normally distributed results

(averaging is equivalent to summing and rescaling)

## <span id="page-41-0"></span>One-way ANOVA the distribution of the batch averaged weights

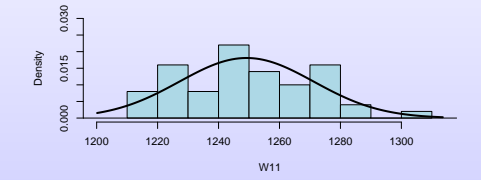

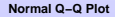

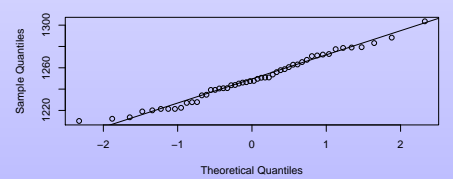

 $(P-value of Shaniro-Wilks test = 0.5372)$ 

- The data of this example is more complex!
- There are 150 batches and three varieties of Dolichos biflorus 50 batches of each varieties

<span id="page-42-0"></span>[Review](#page-3-0) [Normal-Distribution](#page-17-0) [One/two-ways](#page-38-0) [Regression](#page-74-0) [Gamma GLM](#page-96-0) [Closing](#page-126-0)

• A balanced design

> str(DolichosOneWay) 'data.frame': 150 obs. of 2 variables:

\$ Y : num 1264 1487 1534 1275 1521

\$ Variety: Factor w/ 3 levels "A","B","C": 1 2 3 1 2 3 1 2 3 1 ...

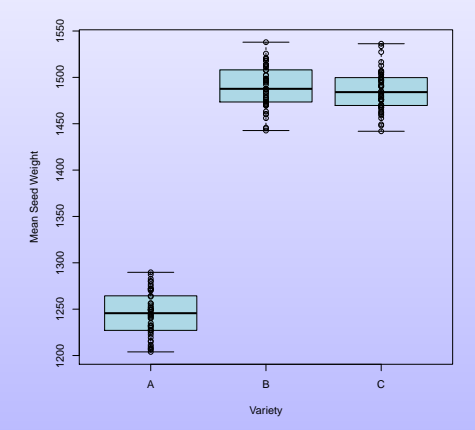

<span id="page-43-0"></span>[Review](#page-3-0) [Normal-Distribution](#page-17-0) [One/two-ways](#page-38-0) [Regression](#page-74-0) [Gamma GLM](#page-96-0) [Closing](#page-126-0)

 $\bullet$   $Y_{\nu b}$  is the random variable representing the averaged weight of the  $b^{\text{th}}$  batch  $(b = 1, ..., 50)$  of the  $v^{\text{th}}$  variety  $(v = A, B, C)$ 

<span id="page-44-0"></span>[Review](#page-3-0) [Normal-Distribution](#page-17-0) [One/two-ways](#page-38-0) [Regression](#page-74-0) [Gamma GLM](#page-96-0) [Closing](#page-126-0)

- The model assumes that the random variables  $Y_{A1}, \ldots, Y_{C50}$  are:
	- independent,
	- **•** normally distributed
	- have the same variance (say  $Var(Y_{vb}) = \sigma^2$ )
	- have expectation depending only on the variety (say  $E(Y_{vb}) = \tau_V$ )
- In short,

$$
Y_{vb} \sim N(\tau_v, \sigma^2), \text{ for } v = A, B, C \text{ and } b = 1, \dots, 50,
$$

where  $Y_{A1}, \ldots, Y_{C50}$  are independent.

```
> M < -g \ln(Y \text{ 'Nariety + 0, family = gaussian(link = "identity"), data = D)
```
> summary(M)

Call:  $\sigma$ lm(formula = Y ~ Variety + 0, family =  $\sigma$ aussian(link = "identity"), data = D)

<span id="page-45-0"></span>[Review](#page-3-0) [Normal-Distribution](#page-17-0) [One/two-ways](#page-38-0) [Regression](#page-74-0) [Gamma GLM](#page-96-0) [Closing](#page-126-0)

...

--- ...

Coefficients:

Estimate Std. Error t value Pr(>|t|)

VarietyA 1245.258 3.195 389.7 <2e-16 \*\*\*

VarietyB 1489.787 3.195 466.3 <2e-16 \*\*\*

VarietyC 1485.278 3.195 464.9 <2e-16 \*\*\*

### <span id="page-46-0"></span>One-way ANOVA - comparing three varieties - some model control

```
> M \le glm(Y \degree Variety + 0, family = gaussian(link = "identity"), data = D)
```
> Residuals <- residuals(M, "response")

> Fitted <- fitted(M)

> library(car)

> qqPlot(Residuals)

> shapiro.test(Residuals)

Shapiro-Wilk normality test

data: Residuals

 $W = 0.98919$ , p-value = 0.3016

# <span id="page-47-0"></span>One-way ANOVA - comparing three varieties - some model control

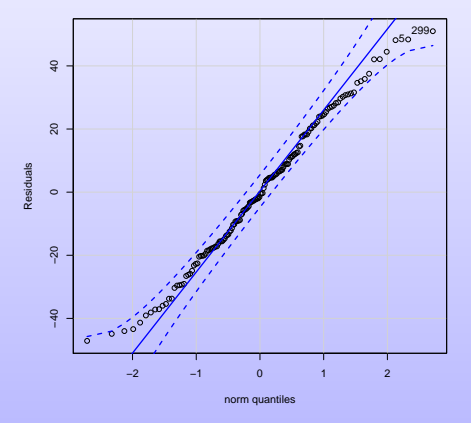

### One-way ANOVA - comparing three varieties - some model control

> M <- glm(Y ~ Variety + 0, family = gaussian(link = "identity"), data = D)

> Residuals <- residuals(M, "response")

> Fitted <- fitted(M)

> plot(D\$Variety, Residuals, col = "lightblue")

> bartlett.test(Residuals, g = D\$Variety)

Bartlett test of homogeneity of variances

data: Residuals and D\$Variety

Bartlett's K-squared =  $0.57806$ , df =  $2$ , p-value =  $0.749$ 

# One-way ANOVA - comparing three varieties - some model control

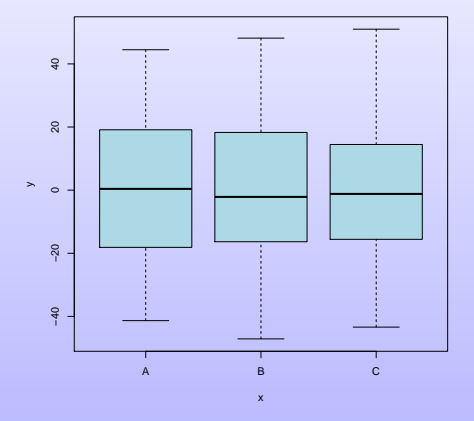

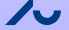

# One-way ANOVA - the null model

 $\bullet$   $Y_{\nu b}$  is the random variable representing the averaged weight of the  $b^{\text{th}}$  batch  $(b = 1, ..., 50)$  of the  $v^{\text{th}}$  variety  $(v = A, B, C)$ 

[Review](#page-3-0) [Normal-Distribution](#page-17-0) [One/two-ways](#page-38-0) [Regression](#page-74-0) [Gamma GLM](#page-96-0) [Closing](#page-126-0)

2000000000000

- The model assumes that the random variables  $Y_{A1}, \ldots, Y_{C50}$  are:
	- independent,
	- **•** normally distributed
	- have the same variance (say  $Var(Y_{vb}) = \sigma^2$ )
	- have the same expectation (say  $E(Y_{vb}) = \tau$ )
- In short,

$$
Y_{vb} \sim N\left(\tau, \sigma^2\right), \text{ for } v = A, B, C \text{ and } b = 1, \dots, 50,
$$

where  $Y_{A1}, \ldots, Y_{C50}$  are independent.

One-way ANOVA - testing for possible differences between varieties

Idea: test the (possible) differences between the varieties by comparing the two models below

[Review](#page-3-0) [Normal-Distribution](#page-17-0) [One/two-ways](#page-38-0) [Regression](#page-74-0) [Gamma GLM](#page-96-0) [Closing](#page-126-0)

One-way analysis of variance model:  $Y_{\nu b} \sim N\left(\tau_\nu, \sigma^2\right)$ Null model:  $Y_{vb} \sim N(\tau, \sigma^2)$ 

```
> anova(MO, M, test = "F")
```
Analysis of Deviance Table

Model 1: Y ~ 1

```
Model 2: Y ~ Variety + 0
```

```
Resid. Df Resid. Dev Df Deviance F Pr(>F)
```
- 1 149 2032110
- 2 147 75031 2 1957079 1917.1 < 2.2e-16 \*\*\*

# One-way ANOVA - post-hoc analysis

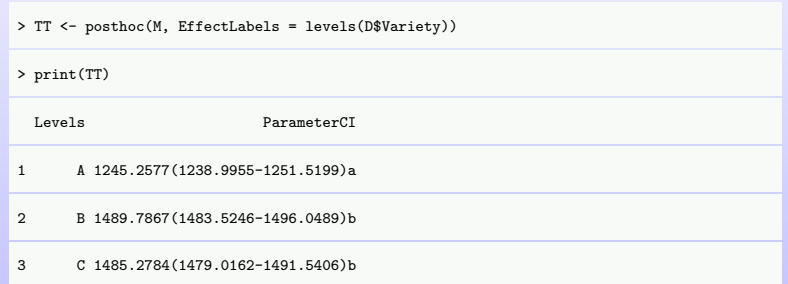

### Two-ways ANOVA - comparing three varieties in two fields

- The data analysed above is only partial!
- There are 300 batches and three varieties of Dolichos biflorus in two fields

50 batches of each varieties in each field

> str(DolichosTwoWays)

'data.frame': 300 obs. of 3 variables:

\$ Y : num 1264 1489 1487 1746 1534 ...

\$ Variety: Factor w/ 3 levels "A","B","C": 1 1 2 2 3 3 1 1 2 2 ...

\$ Field : Factor w/ 2 levels "I","II": 1 2 1 2 1 2 1 2 1 2 ...

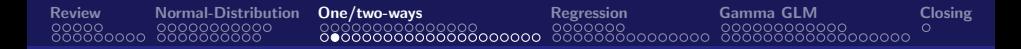

# Two-ways ANOVA - comparing three varieties in two fields

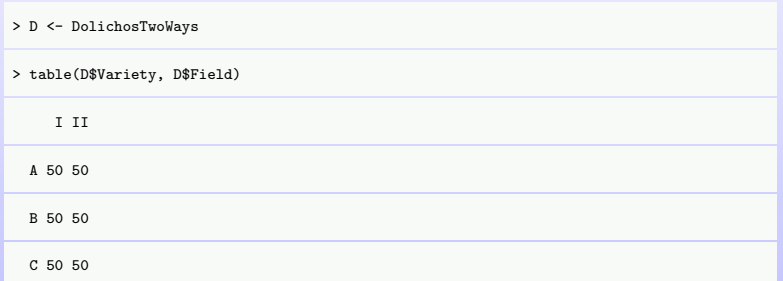

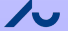

Two-ways ANOVA - comparing three varieties in two fields

000000000000000000000

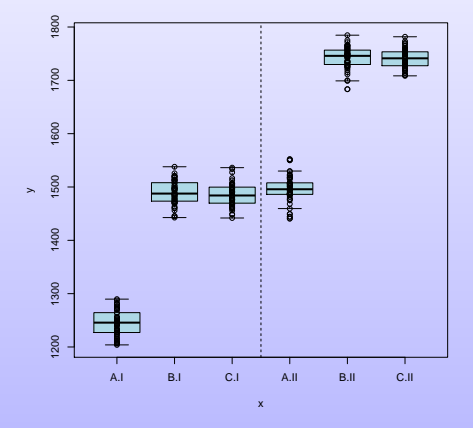

[Review](#page-3-0) [Normal-Distribution](#page-17-0) [One/two-ways](#page-38-0) [Regression](#page-74-0) [Gamma GLM](#page-96-0) [Closing](#page-126-0)

#### Two-ways ANOVA - comparing three varieties in two fields - Interaction Model

- $\bullet$   $Y_{\text{vfb}}$  is the random variable representing the averaged weight of the  $b^{\text{th}}$  batch  $(b = 1, ...., 50)$  of the  $v^{\text{th}}$  variety  $(v = A, B, C)$ from the  $f^{\text{th}}$  field  $(f = l, ll)$
- The model assumes that the random variables  $Y_{A11}, \ldots, Y_{CII50}$  are:
	- independent,
	- **o** normally distributed
	- have the same variance (say  $Var(Y_{\text{vfb}}) = \sigma^2$ )
	- have expectation depending on the combination of variety and field (say  $E(Y_{\text{orb}}) = \tau_{\text{ref}}$ )
- In short,

$$
Y_{\text{vfb}} \sim N(\tau_{\text{vf}}, \sigma^2), \text{ for } v = A, B, C, f = I, II \text{ and } b = 1, \dots, 50,
$$

where  $Y_{A/I}, \ldots, Y_{CII50}$  are independent.

#### Two-ways ANOVA - comparing three varieties in two fields - Interaction Model

```
> Minter <- glm(Y ~ Variety + Field + Variety:Field, family = gaussian(link = "identity"), data = D)
```
> Minter1 <- glm(Y ~ Variety \* Field, data = D)

> Minter2 <- glm(Y ~ Variety + Field + Variety:Field + 0 , data = D)

> Minter3 <- glm(Y ~ Variety:Field + 0 , data = D)

> deviance(Minter);deviance(Minter1);deviance(Minter1);deviance(Minter3)

[1] 136720.7

[1] 136720.7

[1] 136720.7

[1] 136720.7

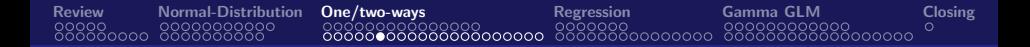

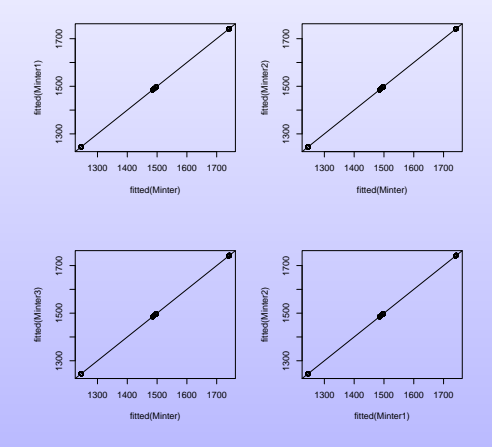

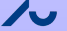

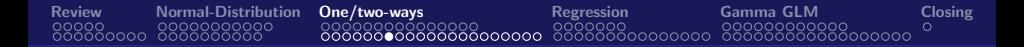

> summary(Minter3)

Call:  $glm(formula = Y " Variety:Field + 0, data = D)$ 

Coefficients:

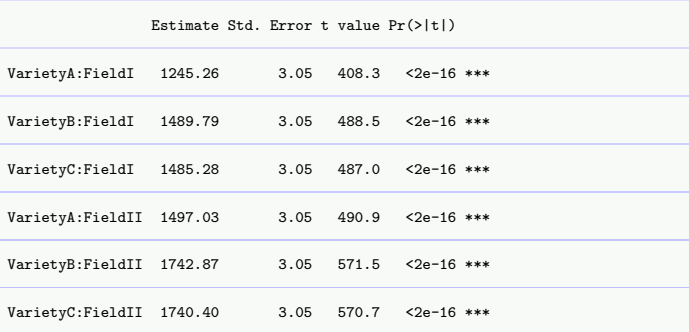

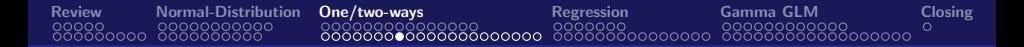

> summary(Minter2)

Call:  $glm(formula = Y " Variety + Field + Variety:Field + 0. data = D)$ 

Coefficients:

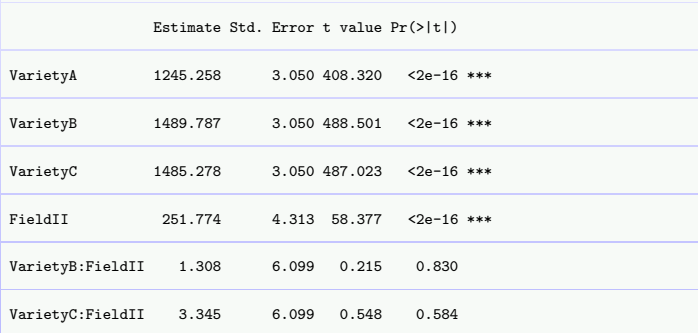

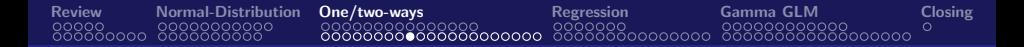

> summary(Minter1)

Call:  $glm(formula = Y " Variety * Field, data = D)$ 

Coefficients:

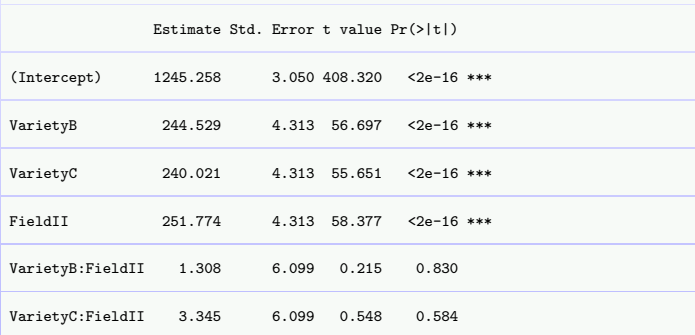

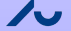

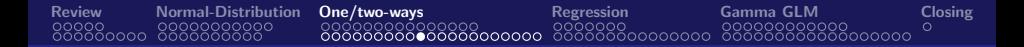

> summary(Minter)

Call:  $glm(formula = Y " Variety + Field + Variety:Field, data = D)$ 

Coefficients:

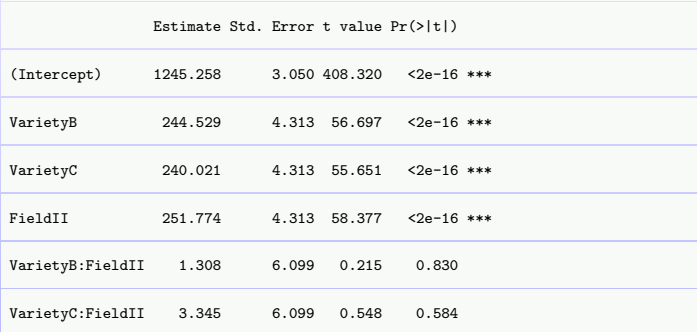

### Two-ways ANOVA - comparing three varieties in two fields - model control

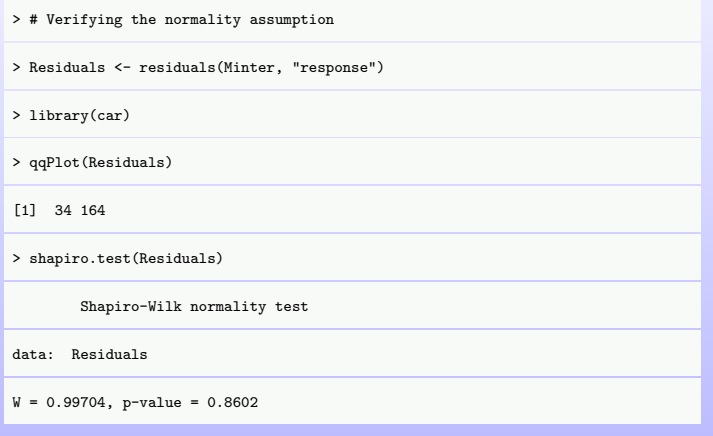

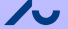

### Two-ways ANOVA - comparing three varieties in two fields - model control

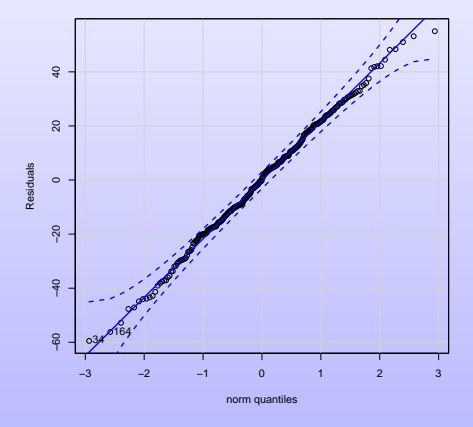

#### Two-ways ANOVA - comparing three varieties in two fields - model control

> # Verifying the variance homogeneity assumption

```
> Fitted <- fitted(Minter)
```
 $>$  par(mfrow =  $c(2,1)$ )

> scatter.smooth(Fitted, Residuals); abline(h=0)

> plot(interaction(D\$Variety, D\$Field ), Residuals, col = "lightblue")

```
> par(mfrow = c(1,1))
```
> bartlett.test(Residuals, g = interaction(D\$Variety, D\$Field ))

Bartlett test of homogeneity of variances

data: Residuals and interaction(D\$Variety, D\$Field)

```
Bartlett's K-squared = 4.8859, df = 5, p-value = 0.43
```
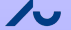

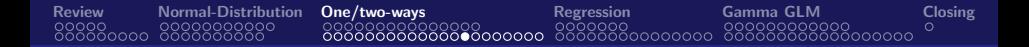

### Two-ways ANOVA - comparing three varieties in two fields - model control

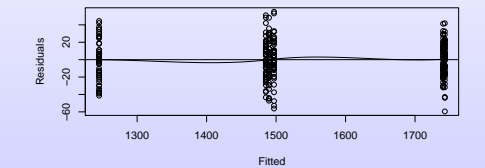

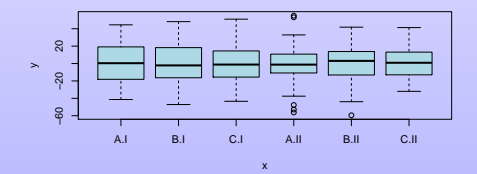

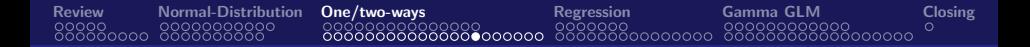

### Two-ways ANOVA - comparing three varieties in two fields - investigating additivity

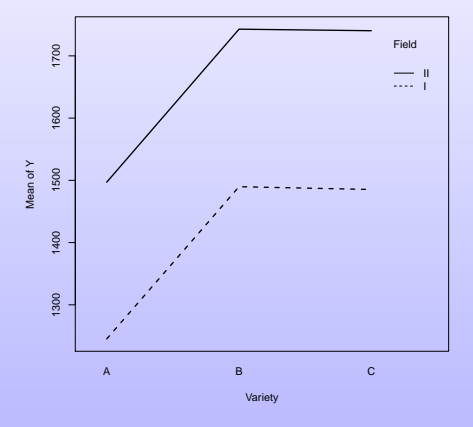

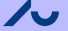

#### Two-ways ANOVA - comparing three varieties in two fields - the additive model

 $Y_{\textit{vfb}}$  is the random variable representing the averaged weight of the  $b^{\text{th}}$  batch  $(b = 1, \ldots, 50)$  of the  $v^{\text{th}}$  variety  $(v = A, B, C)$ from the  $f^{\text{th}}$  field  $(f = I, II)$ 

**The model assumes that the random variables**  $Y_{A11}, \ldots, Y_{C1150}$  **are:** 

- independent.
- **•** normally distributed
- have the same variance (say  $Var(Y_{\text{vfb}}) = \sigma^2$ )
- The expectation can be written as a sum of a quantity depending on the variety and a quantity depending on the field  $(\text{say } E(Y_{\text{vfb}}) = \tau_{\text{v}} + \beta_{\text{f}})$
- In short,

$$
Y_{\text{vfb}} \sim N(\tau_v + \beta_f, \sigma^2)
$$
, for  $v = A, B, C, f = I, II$  and  $b = 1, ..., 50$ ,

where  $\ Y_{A/I}, \ldots, \ Y_{CII50}$  are independent.

#### Two-ways ANOVA - comparing three varieties in two fields - additive model

> # Fitting and testing an additive model > Madd <- glm(Y ~ Variety + Field + 0, data = D) > anova(Madd, Minter, test = "F") Analysis of Deviance Table Model 1: Y ~ Variety + Field + 0 Model 2: Y ~ Variety + Field + Variety:Field Resid. Df Resid. Dev Df Deviance F Pr(>F) 1 296 136863 2 294 136721 2 142.09 0.1528 0.8584

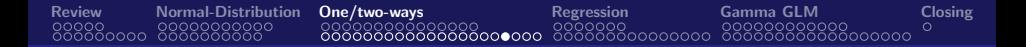

#### Two-ways ANOVA - comparing three varieties in two fields - additive model

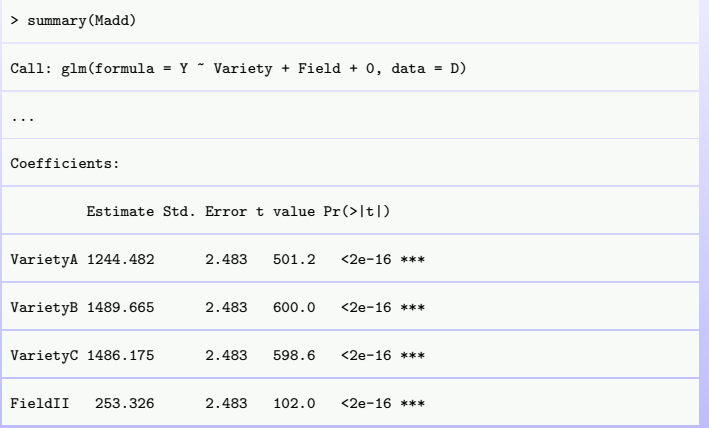

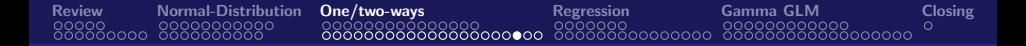

Two-ways ANOVA - comparing three varieties in two fields - testing the effect of variety

```
> MnoVar \leq \sigmalm(Y \sim Field, family = gaussian(link = "identity"), data = D)
```
> anova(MnoVar, Madd, test = "F")

Analysis of Deviance Table

Model 1: Y ~ Field

Model 2: Y ~ Variety + Field + 0

Resid. Df Resid. Dev Df Deviance F Pr(>F)

1 298 4088285

2 296 136863 2 3951422 4273 < 2.2e-16 \*\*\*
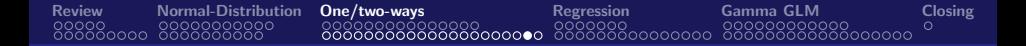

#### Two-ways ANOVA - comparing three varieties in two fields - testing the effect of field

```
> MnoField \leq glm(Y \degree Variety, family = gaussian(link = "identity"), data = D)
```

```
> anova(MnoField, Madd, test = "F")
```
Analysis of Deviance Table

Model 1: Y ~ Variety

Model 2: Y ~ Variety + Field + 0

Resid. Df Resid. Dev Df Deviance F Pr(>F)

1 297 4949906

2 296 136863 1 4813043 10409 < 2.2e-16 \*\*\*

#### Two-ways ANOVA - comparing three varieties in two fields - Concluding

We illustrated the classic models of one- and two-ways Gaussian classification models

(one- and two-ways variance analysis models)

- The use of the normal distribution was justified by the central limit theorem (visible in this example)
- **•** After postulating Gaussian models, we made some basic model check
- We concluded for an additive model with effect of both variety and field

<span id="page-74-0"></span>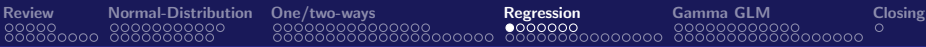

# Linear Regression

- Maize cultivated in hydroponic solution
- 3, 3.5, 4, 4.5, 5 ppm P in solution
- 20 repetitions
- Registered the leaves weight after 10 days

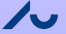

## <span id="page-75-0"></span>Linear Regression

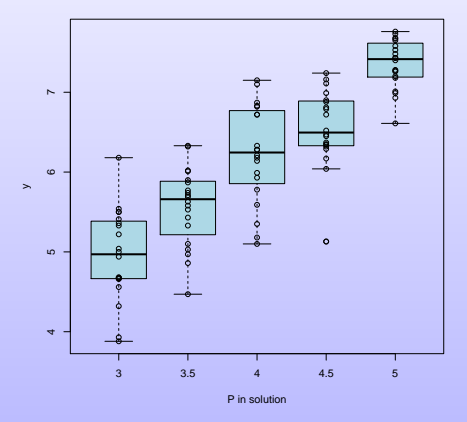

### <span id="page-76-0"></span>Linear Regression

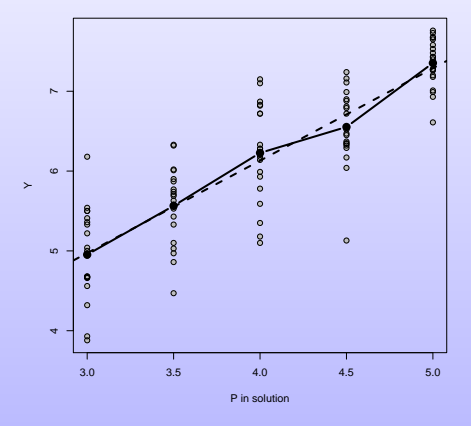

- <span id="page-77-0"></span> $\bullet$  Y<sub>pr</sub> weight of the r-th repetition subject to the amount  $p$  of Phosphorous
- We assume that the expected weight depends linearly on the amount of Phosphorous
- In symbols

$$
E(Y_{pr})=\alpha+\beta p
$$

• We assume, moreover, that  $Y_{pr}$  is normally distributed with constant variance and that the observations are independent

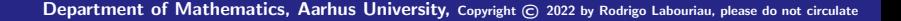

#### <span id="page-78-0"></span>Maize data - Linear regression

```
> linear <- glm(Y ~ Psol, family = gaussian, data = D)
```
> summary(linear)

```
Call: glm(formula = Y " Posl, family = gaussian, data = D)
```
...

Coefficients:

Estimate Std. Error t value Pr(>|t|)

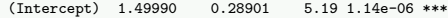

Psol 1.15760 0.07115 16.27 < 2e-16 \*\*\*

---

#### <span id="page-79-0"></span>Maize data - Settting a Free curve model

```
> free <- glm(Y ~ 0 + factor(Psol), family=gaussian, data = D)
```
> summary(free)

```
Call: glm(formula = Y " 0 + factor(Psol), family = gaussian, data = D)
```
Coefficients:

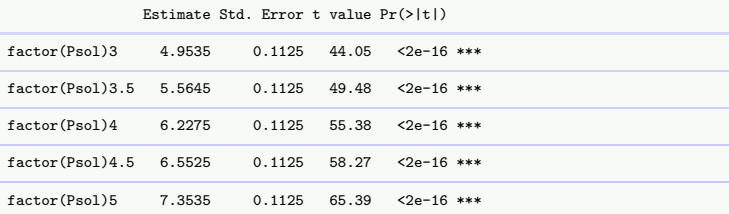

#### <span id="page-80-0"></span>Maize data - Testing linearity

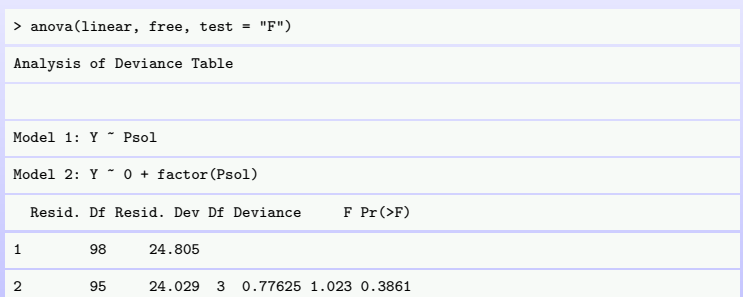

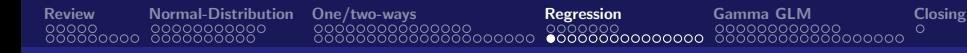

# • In fact it was used more levels of P in the solution

### $0.1, 1$ , 3, 3.5, 4, 4.5, 5, 9, 12 ppm

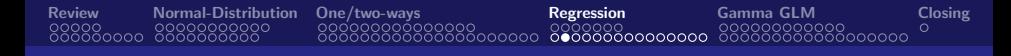

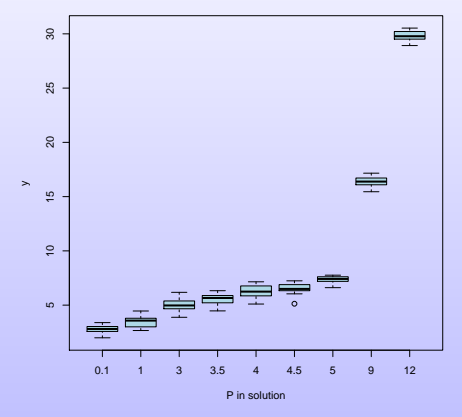

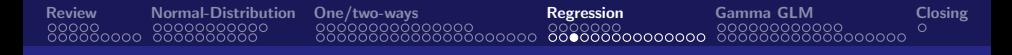

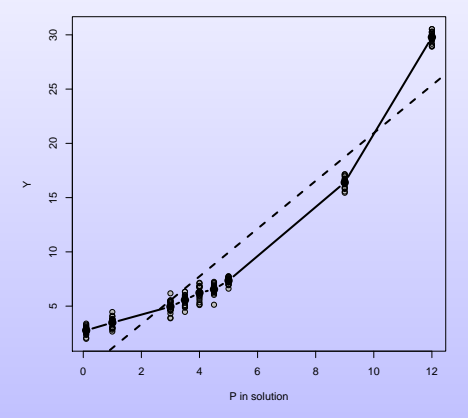

#### Maize data - Non-Linear Regression

```
> linear \leq \sigmalm(Y \approx Psol, family = gaussian, data = D)
> free <- glm(Y ~ 0 + factor(Psol), family=gaussian, data = D)
> anova(linear, free, test = "F")
Analysis of Deviance Table
Model 1: Y ~ Psol
Model 2: Y ~ 0 + factor(Psol)
 Resid. Df Resid. Dev Df Deviance F Pr(>F)
1 178 1229.26
2 171 40.49 7 1188.8 717.22 < 2.2e-16 ***
```
#### Maize data - Setting a Free-curve Model

> summary(free)

Call:  $glm(formula = Y " 0 + factor(Psol), family = gaussian, data = D)$ 

Coefficients:

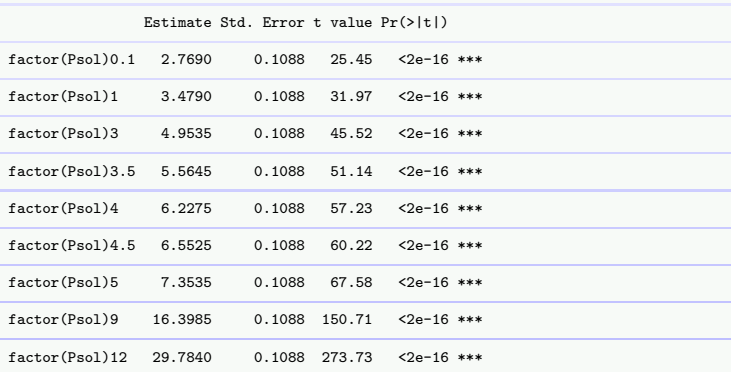

### An Exponential Model

- $\bullet$  Y<sub>pr</sub> weight of the r-th repetition subject to the amount  $p$  of Phosphorous
- We assume that

$$
\log(E(Y_{pr})) = \alpha + \beta p
$$

or equivalently,

$$
E(Y_{pr}) = \exp(\alpha + \beta p)
$$

 $\bullet$  We assume, moreover, that  $Y_{pr}$  is normally distributed with constant variance and that the observations are independent

#### Maize data - An Exponential Model

```
> exponential <- glm(Y ~ Psol, family=gaussian(link = "log"), data = D)
```
> summary(exponential)

```
Call: glm(formula = Y \text{ sol}, family = gaussian(link = "log"). data = D)
```
...

Coefficients:

Estimate Std. Error t value Pr(>|t|)

(Intercept) 1.0108650 0.0104704 96.55 <2e-16 \*\*\*

Psol 0.1985585 0.0009899 200.58 <2e-16 \*\*\*

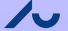

#### Maize data - Testing Adequacy of the Exponential Model

```
> exponential <- glm(Y ~ Psol, family=gaussian(link = "log"), data = D)
> anova(exponential, free, test = "F")
Analysis of Deviance Table
Model 1: Y ~ Psol
Model 2: Y ~ 0 + factor(Psol)
 Resid. Df Resid. Dev Df Deviance F Pr(>F)
1 178 41.972
2 171 40.490 7 1.4827 0.8945 0.5121
```
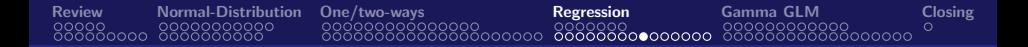

#### Maize data - Testing Normality

```
> free <- glm(Y ~ 0 + factor(Psol), family=gaussian, data = D)
```

```
> RawResiduals <- residuals(free, "response")
```

```
> qqPlot(RawResiduals)
```

```
> shapiro.test(RawResiduals)
```
Shapiro-Wilk normality test

```
data: RawResiduals
```

```
W = 0.99024, p-value = 0.2573
```
Checking the normality assumption

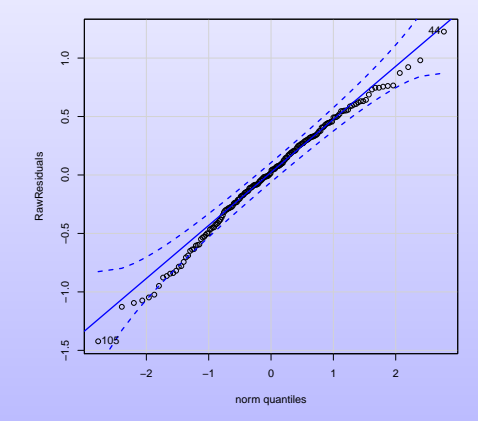

[Review](#page-3-0) [Normal-Distribution](#page-17-0) [One/two-ways](#page-38-0) [Regression](#page-74-0) [Gamma GLM](#page-96-0) [Closing](#page-126-0)

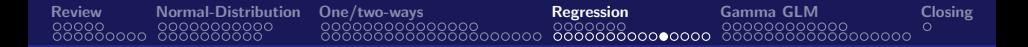

#### Maize data - Homocedasticity (variance homogeneity)

```
> Fitted <- fitted(free)
```

```
> scatter.smooth(Fitted, RawResiduals)
```

```
> scatter.smooth(Fitted, RawResiduals); abline(h=0)
```

```
> bartlett.test(Y ~ factor(Psol),data=Ch5.maize.ALL)
```
Bartlett test of homogeneity of variances

```
data: Y by factor(Psol)
```
Bartlett's K-squared =  $11.767$ , df = 8, p-value =  $0.1619$ 

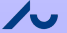

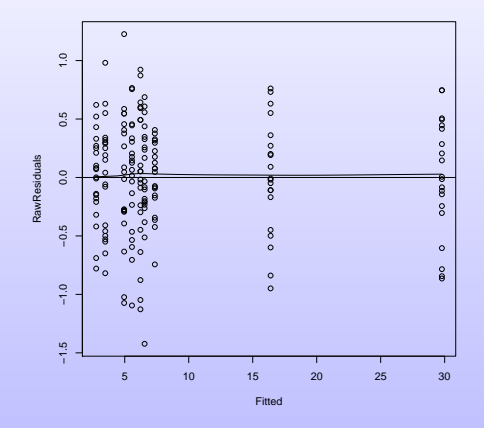

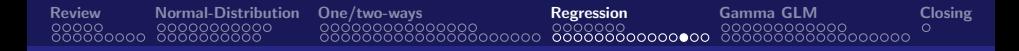

# Maize data - Verifying the Adequacy of the Linear Model

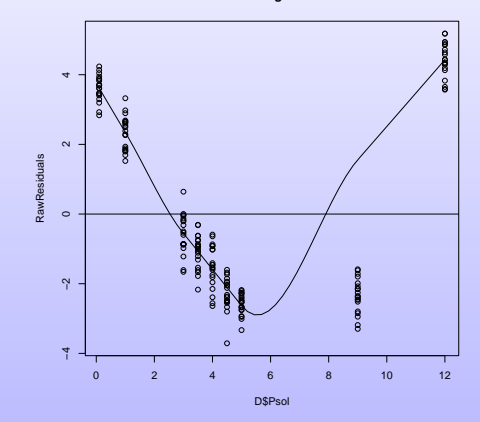

**Linear Regression**

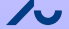

# Verifying the Adequacy of the Exponential Model

[Review](#page-3-0) [Normal-Distribution](#page-17-0) [One/two-ways](#page-38-0) [Regression](#page-74-0) [Gamma GLM](#page-96-0) [Closing](#page-126-0)

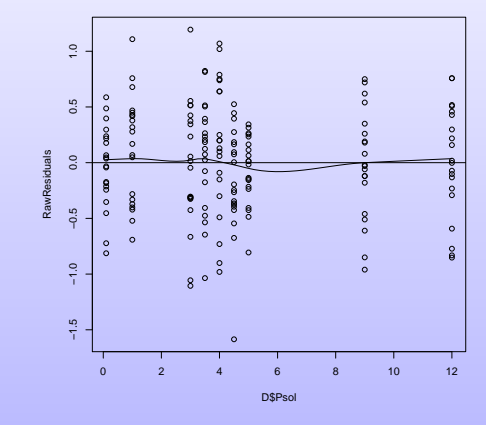

**Exponential Regression**

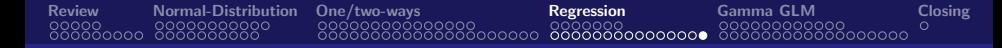

## Linear and Non-linear Gaussian Regression - Concluding

- We demonstrated how to construct and use linear and non-linear Gaussian regression models
- **It is possible to use the function "lm" instead of "glm", but then there is** no possibility to specify the link function

<span id="page-96-0"></span>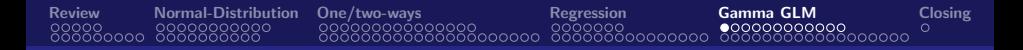

### Initial Example of Non-Gaussian Models - Fungal resistance essay

- Several measurements of fungal resistance in a cultivated plant
- Three fungal strains: A, B and C.
- 10 plants, 10 repetitions (leaves) inoculated
- **•** Responses:

Lesion size

- Different leaves used for the three determinations  $\bullet$
- We analyse the lesion sizes in detail

<span id="page-97-0"></span>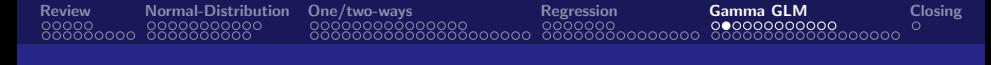

### Initial Example of Non-Gaussian Models - Fungal resistance essay

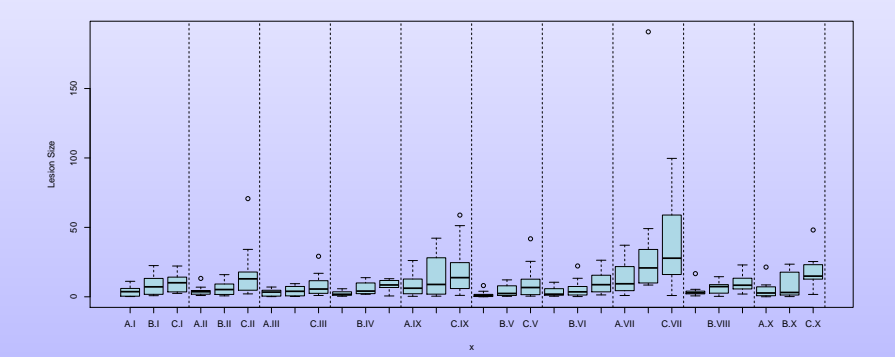

## <span id="page-98-0"></span>Initial Example of Non-Gaussian Models - Fungal resistance essay

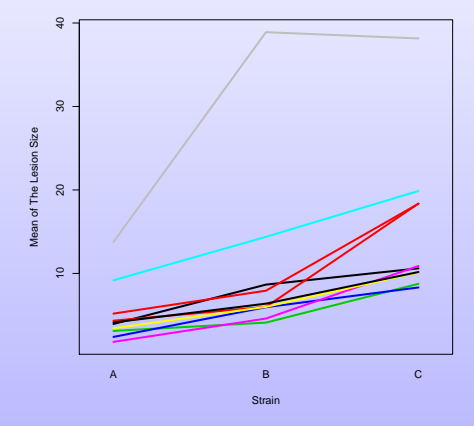

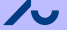

## Initial Example of Non-Gaussian Models - Fungal resistance essay

<span id="page-99-0"></span>[Review](#page-3-0) [Normal-Distribution](#page-17-0) [One/two-ways](#page-38-0) [Regression](#page-74-0) [Gamma GLM](#page-96-0) [Closing](#page-126-0)

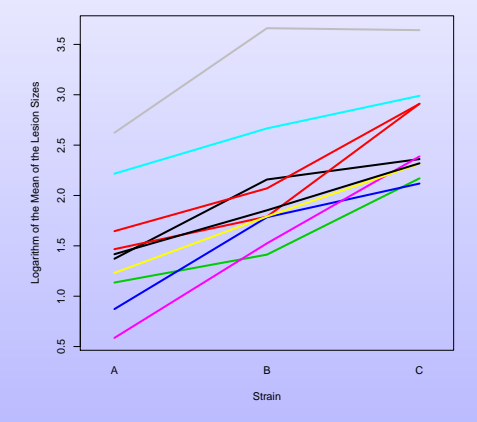

000000000000000000

A Gaussian Linear Model - the naive approach ...

 $\bullet$  Denote by  $\mathcal{Y}_{b,t,r}$  the random variable representing the lesion size of the  $r^{\text{th}}$  replicate  $(r=1,\ldots,10)$  of the experimental units of the  $b^{\text{th}}$  plant (or cluster,  $b = 1, ..., X$ ) that received the  $t^{\text{th}}$  strain  $(t = A, B, C)$ .

<span id="page-100-0"></span>[Review](#page-3-0) [Normal-Distribution](#page-17-0) [One/two-ways](#page-38-0) [Regression](#page-74-0) [Gamma GLM](#page-96-0) [Closing](#page-126-0)

innnnnnn

 $\bullet$   $\mathcal{Y}_{I,A,1}, \ldots, \mathcal{Y}_{X,C,10}$  are independent and normally distributed and for  $b = 1, ..., X, t = A, B, C$  and  $r = 1, ..., 10$ ,

$$
\log\left\{E\left(\mathcal{Y}_{\text{btr}}\right)\right\}=\tau_{t}+\beta_{b},
$$

or equivalently,

$$
E(\mathcal{Y}_{\text{btr}}) = \exp(\tau_t + \beta_b) = \exp(\tau_t) \exp(\beta_b).
$$

**•** First, consider a model with effect modification (or interaction) where

$$
E(\mathcal{Y}_{\text{btr}}) = \exp(\gamma_{\text{tb}}) \ .
$$

### <span id="page-101-0"></span>A Gaussian Linear Model - the naive approach ...

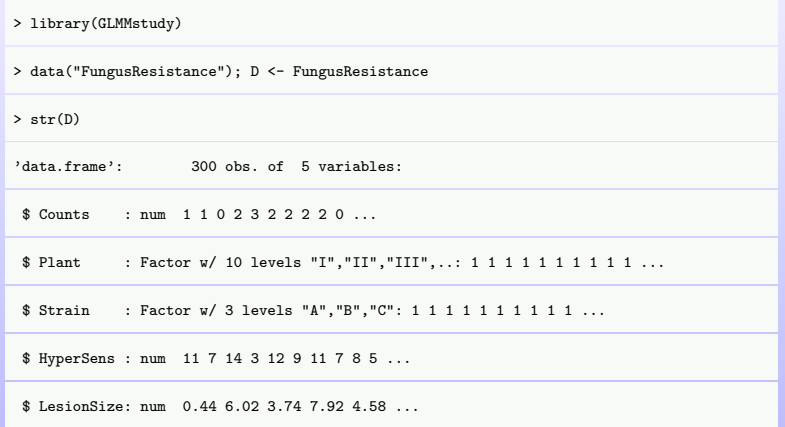

### <span id="page-102-0"></span>A Gaussian Linear Model - the naive approach ...

```
> M <- glm(LesionSize ~ Strain * Plant, family = gaussian(link = "log") ,data = D)
```

```
> Raw_Residuals <- residuals(M, "response")
```
> library(car)

> qqPlot(Raw\_Residuals)

[1] 192 203

> shapiro.test(Raw\_Residuals)

Shapiro-Wilk normality test

data: Raw\_Residuals

 $W = 0.65676$ , p-value  $\leq 2.2e-16$ 

A Gaussian Linear Model - the naive approach ...

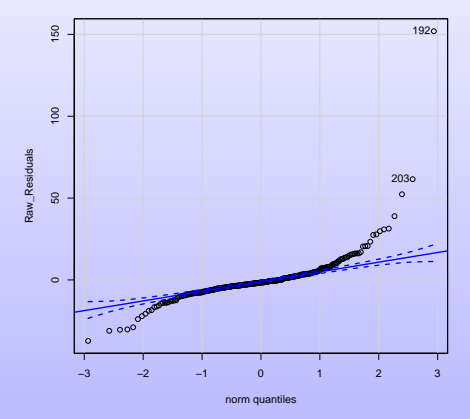

<span id="page-103-0"></span>[Review](#page-3-0) [Normal-Distribution](#page-17-0) [One/two-ways](#page-38-0) [Regression](#page-74-0) [Gamma GLM](#page-96-0) [Closing](#page-126-0)

### <span id="page-104-0"></span>A Gaussian Linear Model - the naive approach ...

> plot(interaction(D\$Strain, D\$Plant), Raw\_Residuals, col = "lightblue")

 $\geq$  bartlett.test(Raw Residuals,  $g =$  interaction(D\$Strain, D\$Plant))

Bartlett test of homogeneity of variances

Bartlett's K-squared =  $374.67$ , df =  $29$ , p-value <  $2.2e-16$ 

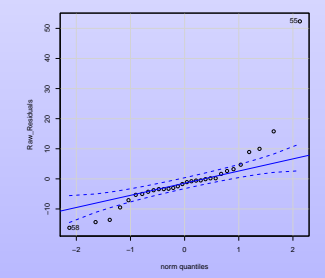

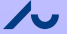

### <span id="page-105-0"></span>A Gaussian Linear Model - the naive approach ...

Fitted <- fitted(M); plot(Fitted, Raw\_Residuals)

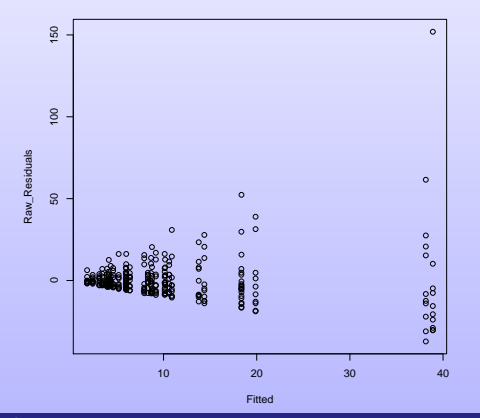

[Review](#page-3-0) [Normal-Distribution](#page-17-0) [One/two-ways](#page-38-0) [Regression](#page-74-0) [Gamma GLM](#page-96-0) [Closing](#page-126-0) <u> ŎŎŎŎŎŎŎŎŎŎŎŎŎ</u>ŎŎŎŎŎŎ

# A Gaussian Linear Model - the naive approach ...

plot(Fitted, Raw\_Residuals/Fitted)

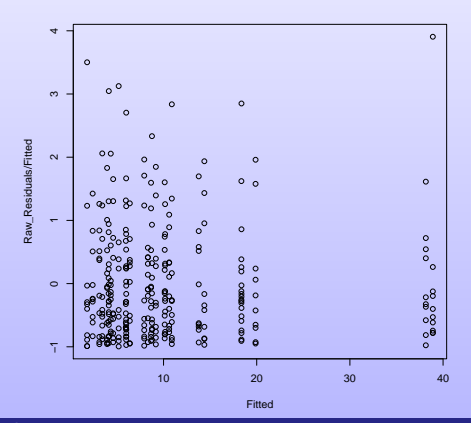

[Review](#page-3-0) [Normal-Distribution](#page-17-0) [One/two-ways](#page-38-0) [Regression](#page-74-0) [Gamma GLM](#page-96-0) [Closing](#page-126-0) วีดีดีดีดีดีดีดีดี

### A Gaussian Linear Model - the naive approach ...

- **•** The gaussian linear model is not adequate for two reasons
- **•** First, the responses are not normally distributed
- Second, the observations are probably not independent Several observations taken from the same plant ...
- **•** Solution: There are indications that a Gamma distribution might be suitable
- Solution: make 10 separate analyses, one for each plant What a limitation!

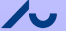
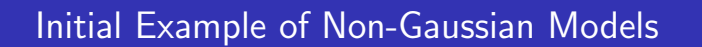

We will use a GLM (and a GLMM on some weeks) defined with the gamma distribution

[Review](#page-3-0) [Normal-Distribution](#page-17-0) [One/two-ways](#page-38-0) [Regression](#page-74-0) [Gamma GLM](#page-96-0) [Closing](#page-126-0)

- The model will contain a factor representing the effect of the strains and we will make separate analyses per plant.
- On some weeks, we will work with a model will containing a fixed effect representing the effect of the strains and a random component representing the plant.
- **•** But before we present some basic results on the Gamma distribution.

is said to be a *Gamma distribution*. Notation  $X \sim G(\alpha, \beta)$ 

The parameters  $\alpha > 0$  and  $\beta > 0$  are called the *shape* and the *scale* parameters,  $\bullet$ respectively.

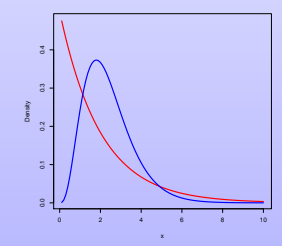

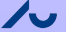

Department of Mathematics, Aarhus University, Copyright © 2022 by Rodrigo Labouriau, please do not circulate

### The Gamma Distribution - Definition

A probability distribution on the positive real numbers with probability density of the form, for  $\alpha > 0$  and  $\beta > 0$ ,

$$
p(y; \alpha, \beta) = y^{\alpha - 1} \frac{1}{\Gamma(\alpha)\beta^{\alpha}} \exp(-y/\beta), \text{ for } y > 0,
$$

[Review](#page-3-0) [Normal-Distribution](#page-17-0) [One/two-ways](#page-38-0) [Regression](#page-74-0) [Gamma GLM](#page-96-0) [Closing](#page-126-0)

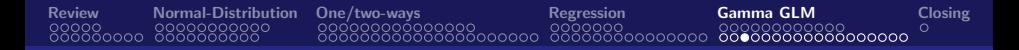

Changing the shape parameter changes the form of the density

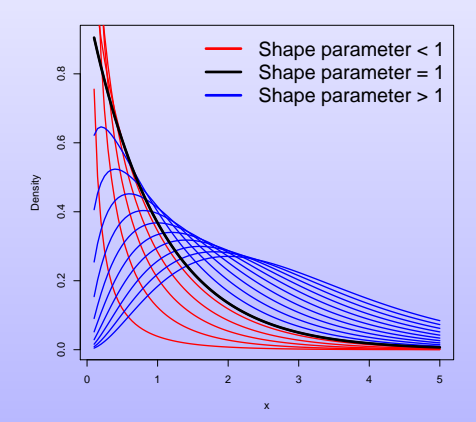

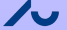

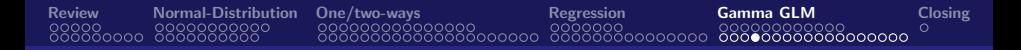

Changing the scale parameter re-scale the density

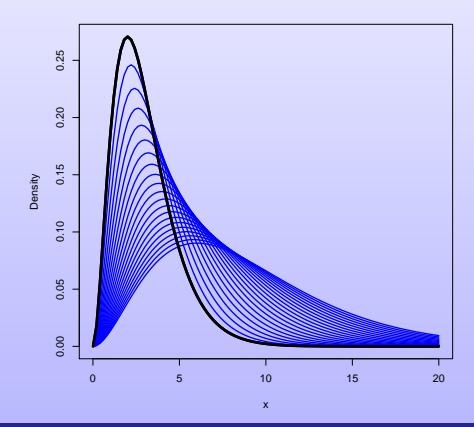

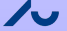

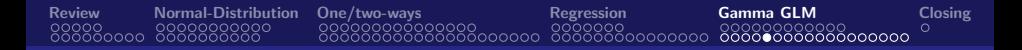

Increasing the shape parameters decreases the right-skewness

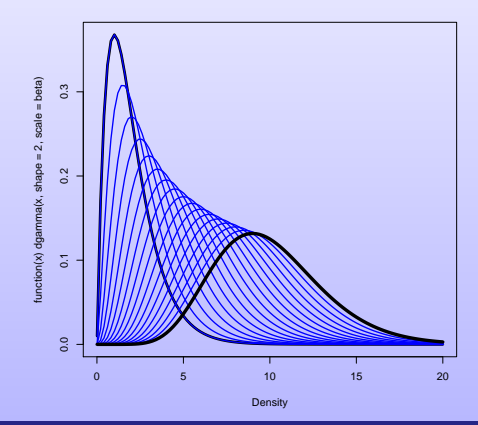

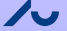

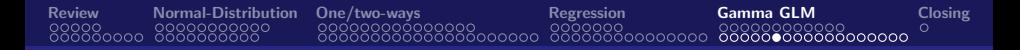

The Gamma distribution can mimic the normal distribution!

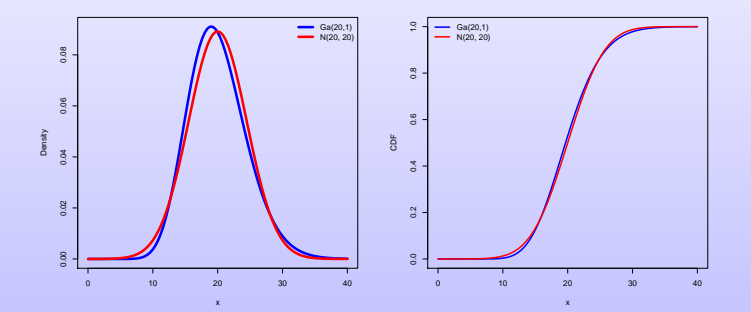

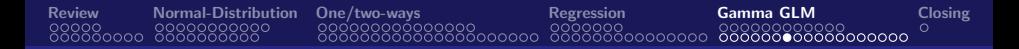

The Gamma distribution converges to the normal distribution as  $\alpha \longrightarrow \infty$ 

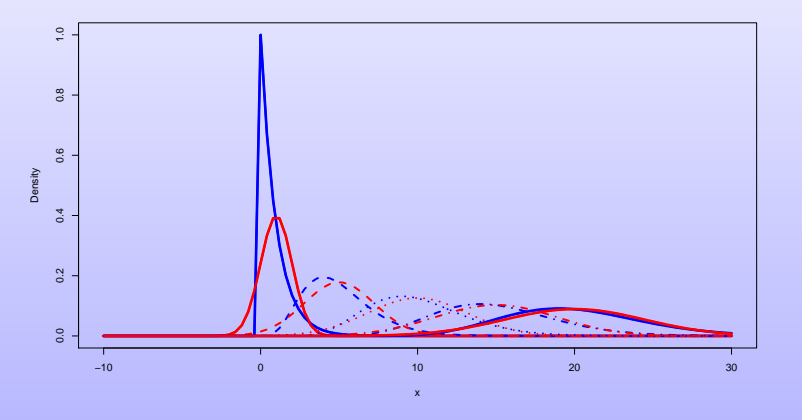

The Gamma Distribution - Basic facts

• 
$$
p(y; \alpha, \beta) = y^{\alpha - 1} \frac{1}{\Gamma(\alpha)\beta^{\alpha}} \exp(-y/\beta)
$$
, for  $y > 0$ ,

- Notation  $X \sim G(\alpha, \beta)$  $\bullet$
- If  $X \sim G(\alpha, \beta)$  then  $E(X) = \alpha \beta$  and  $Var(X) = \alpha \beta^2$ .
- The skewness of  $X$  is  $2/\sqrt{\alpha}$ ,

implying that the skewness of Gamma distributions can be made arbitrarily small by choosing values of the shape parameter large enough.

[Review](#page-3-0) [Normal-Distribution](#page-17-0) [One/two-ways](#page-38-0) [Regression](#page-74-0) [Gamma GLM](#page-96-0) [Closing](#page-126-0)

 $\bullet$ The moment generating function and the characteristic function of the Gamma distribution with shape and scale parameters  $\alpha$  and  $\beta$ , respectively, are  $M(t) = (1 - \alpha t)^{-\beta}$  (for  $t > 1/\beta$ ) and  $\varphi(t) = (1 - \alpha it)^{-\beta}$  (for t real). Differentiating the moment-generating function or the characteristic function yields the moments of the Gamma distribution of all orders.

### The Gamma Distribution - Basic facts

The family of distributions formed by the Gamma distribution is a dispersion model

A dispersion model generated by the unit deviance  $d(y; \mu) = 2 \left\{-\log(y/\mu) + \frac{y-\mu}{\mu}\right\}$ , where  $y > 0$  and  $\mu > 0$ .

The Gamma distributions form an exponential dispersion model with unit variance function  $\mathcal{V}(\mu)=\mu^2$ 

An exponential dispersion model with canonical parameter  $\theta = -1/\mu$  (where  $\mu = \alpha \beta$ ) and

moment generator  $K(\theta) = -\log(\theta)$ .

- **•** Therefore, we can construct generalised linear models and generalised linear mixed models defined with Gamma distributions to model Gamma distributed responses.
- Due to the flexibility of the family of Gamma distributions, these models are expected to have a wide range of applicability.

### The Gamma Distribution - Basic facts

- The Gamma distributions appear naturally in many applications for several reasons; three of them are given below.
- Sums of independent squares of normal distributed random variables are Gamma distributed

(since the chi-square distributions are particular cases of Gamma distributions)

- $\bullet$  The Erlang distributions (*i.e.* ., the sum of independent exponentially distributed random variables), which are the distributions of the waiting time until the arrivals in a Poisson process, are issues of the Gamma distribution.
- **•** The gamma distribution is the maximum entropy probability distribution among the distributions taking positive values with a given expectation.

Consequence: the Gamma distributions minimise the amount of prior information built into the distribution.

Moreover, physical systems tend to move towards maximal entropy configurations.

### A Gamma Generalised Linear Model - Defining a model

 $\bullet$  Denote by  $\mathcal{Y}_{b,t,r}$  the random variable representing the lesion size of the  $r^{\text{th}}$  replicate  $(r=1,\ldots,10)$  of the experimental units of the  $b^{\text{th}}$  plant (or cluster,  $b = 1, ..., X$ ) that received the  $t^{\text{th}}$  strain  $(t = A, B, C)$ .

[Review](#page-3-0) [Normal-Distribution](#page-17-0) [One/two-ways](#page-38-0) [Regression](#page-74-0) [Gamma GLM](#page-96-0) [Closing](#page-126-0)

 $\bullet$   $\mathcal{Y}_{I,A,1}, \ldots, \mathcal{Y}_{X,C,10}$  are independent and Gamma distributed and for  $b = 1, ..., X, t = A, B, C$  and  $r = 1, ..., 10$ ,

$$
\log\left\{E\left(\mathcal{Y}_{\text{btr}}\right)\right\}=\tau_{t}+\beta_{b},
$$

or equivalently,

$$
E(\mathcal{Y}_{\text{btr}}) = \exp(\tau_t + \beta_b) = \exp(\tau_t) \exp(\beta_b).
$$

**•** But, observations arising from the same plant are **not** independent ... ... we will demonstrate that in the next lecture ...

# A Gamma Generalised Linear Model - Defining a model

- We will work the data of only plant II
- Denote by  $\mathcal{Y}_{t,r}$  the random variable representing the lesion size of the  $r^{\text{th}}$ replicate  $(r=1,\ldots,10)$  of the experimental units that received the  $t^{\text{th}}$ strain ( $t = A, B, C$ ).

[Review](#page-3-0) [Normal-Distribution](#page-17-0) [One/two-ways](#page-38-0) [Regression](#page-74-0) [Gamma GLM](#page-96-0) [Closing](#page-126-0)

 $\bullet$   $\mathcal{Y}_{A,1}, \ldots, \mathcal{Y}_{C,10}$  are independent and Gamma distributed and for  $t = A, B, C$  and  $r = 1, ..., 10$ .

 $E(V_{tr}) = \tau_t$ .

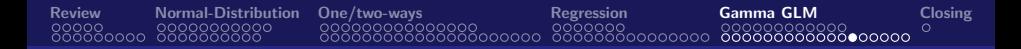

### A Generalised Linear Model

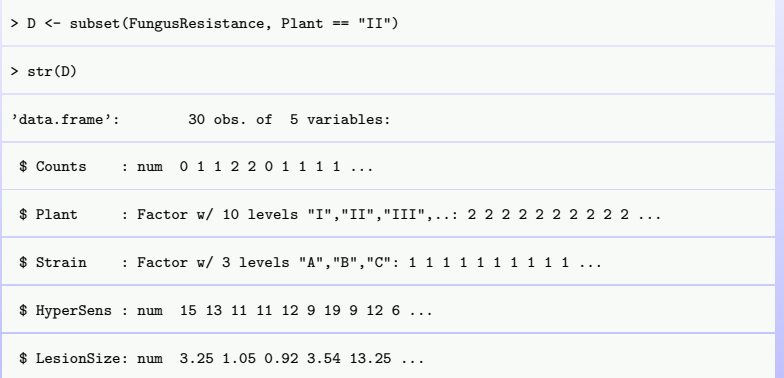

### A Naive Gaussian Generalised Linear Model

 $> M \leq \sigma \ln(\text{LesionSize} \text{ "Strain + 0, family = gaussian(link = "identity").}$  .data = D)

> Raw\_Residuals <- residuals(M, "response")

> shapiro.test(Raw\_Residuals)

Shapiro-Wilk normality test

data: Raw\_Residuals

 $W = 0.70915$ , p-value = 2.126e-06

> bartlett.test(Raw Residuals, g = D\$Strain)

Bartlett test of homogeneity of variances

data: Raw\_Residuals and D\$Strain

Bartlett's K-squared = 28.207, df = 2, p-value = 7.499e-07

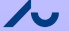

# A Naive Gaussian Generalised Linear Model

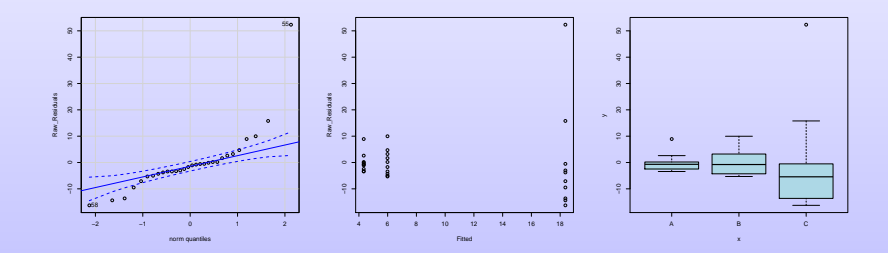

[Review](#page-3-0) [Normal-Distribution](#page-17-0) [One/two-ways](#page-38-0) [Regression](#page-74-0) [Gamma GLM](#page-96-0) [Closing](#page-126-0)

### A Gamma Generalised Linear Model - fitting the model

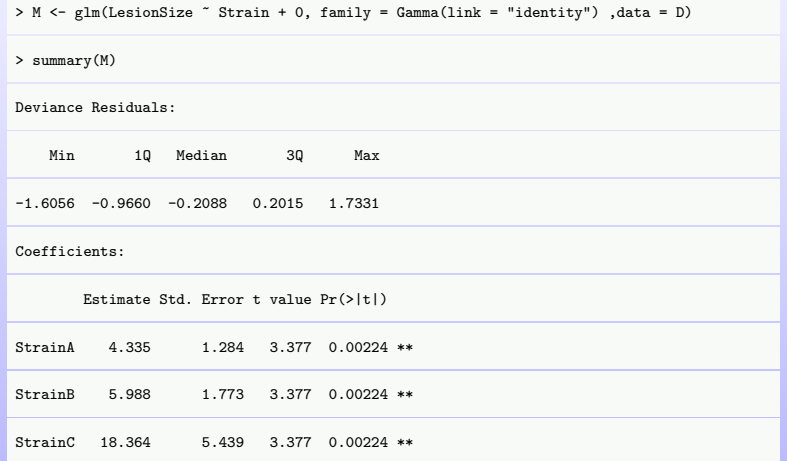

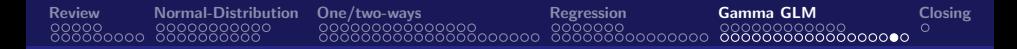

### A Gamma Generalised Linear Model - Some control model

> Pearson\_Residuals <- residuals(M,"pearson"); Fitted <- fitted(M)

> Raw\_residuals <- residuals(M,"response")

> Fitted <- fitted(M)

> plot(Fitted, Raw\_Residuals, pch = 19); plot(Fitted, Pearson\_Residuals, pch = 19)

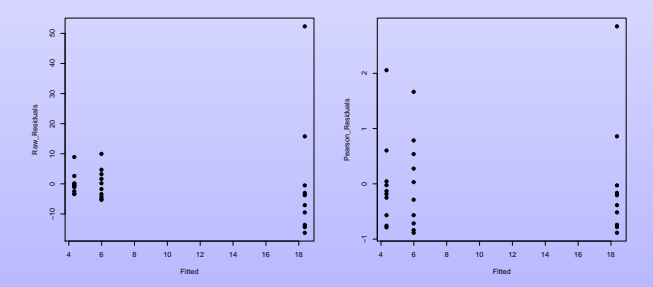

### A Gamma Generalised Linear Model - testing

> M0 <- glm(LesionSize ~ 1, family = Gamma(link = "identity") ,data = D)

 $>$  anova $(M0, M,$  test = "F")

Analysis of Deviance Table

Model 1: LesionSize ~ 1

Model 2: LesionSize ~ Strain + 0

Resid. Df Resid. Dev Df Deviance F Pr(>F)

1 29 35.593

---

2 27 23.460 2 12.133 6.916 0.003757 \*\*

# Closing - Additional activities related to this lecture

Study the program "Program-06-Lecture07-NormalModels" with the R-codes implementing the analyses performed here

<span id="page-126-0"></span>[Review](#page-3-0) [Normal-Distribution](#page-17-0) [One/two-ways](#page-38-0) [Regression](#page-74-0) [Gamma GLM](#page-96-0) [Closing](#page-126-0)

- Run the tutorials: "Stat-Tutorial-04-TheNormalDistribution", "Stat-Tutorial-06-TheCentralLimitTheorem", "Stat-Tutorial-07-TheFailureOfTheCentralLimitTheorem", "Stat-Tutorial-11-AnscombeQuartet"
- Read the texts "Remarks on Model Definition" for a discussion on how to formulate a (one-way classification) model and "additional text on the corner point parametrisation" (both available in the work page in the section "lecture notes")